# Package 'CptNonPar'

April 23, 2024

Type Package

Title Nonparametric Change Point Detection for Multivariate Time Series

Version 0.2.1

**Depends**  $R$  ( $>= 4.1.0$ )

Maintainer Euan T. McGonigle <e.t.mcgonigle@soton.ac.uk>

License GPL  $(>= 3)$ 

Description Implements the nonparametric moving sum procedure for detecting changes in the joint characteristic function (NP-MOJO) for multiple change point detection in multivariate time series. See McGonigle, E. T., Cho, H. (2023) [<doi:10.48550/arXiv.2305.07581>](https://doi.org/10.48550/arXiv.2305.07581) for description of the NP-MOJO methodology.

# Encoding UTF-8

LinkingTo Rcpp

Imports Rcpp, doParallel, parallel, parallelly, foreach, Rfast, iterators, stats

URL <https://github.com/EuanMcGonigle/CptNonPar>

BugReports <https://github.com/EuanMcGonigle/CptNonPar/issues>

RoxygenNote 7.3.1

**Suggests** covr, test that  $(>= 3.0.0)$ 

Config/testthat/edition 3

NeedsCompilation yes

Author Euan T. McGonigle [aut, cre], Haeran Cho [aut]

Repository CRAN

Date/Publication 2024-04-23 15:30:07 UTC

# <span id="page-1-0"></span>R topics documented:

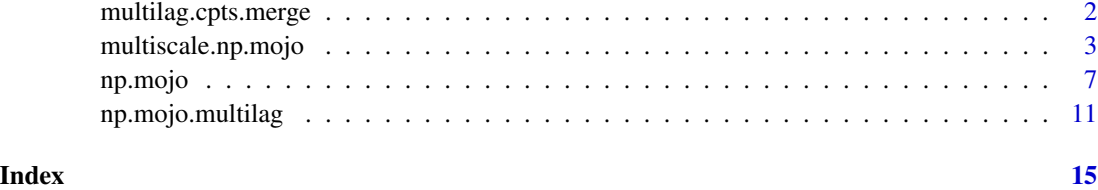

<span id="page-1-1"></span>multilag.cpts.merge *Merge Change Point Estimators from Multiple Lags*

# Description

Merges change point estimators from different lagged values into a final set of overall change point estimators.

# Usage

```
multilag.cpts.merge(
  x.c,
  eta.merge = 1,
  merge.type = c("sequential", "bottom-up")[1]
\mathcal{L}
```
# Arguments

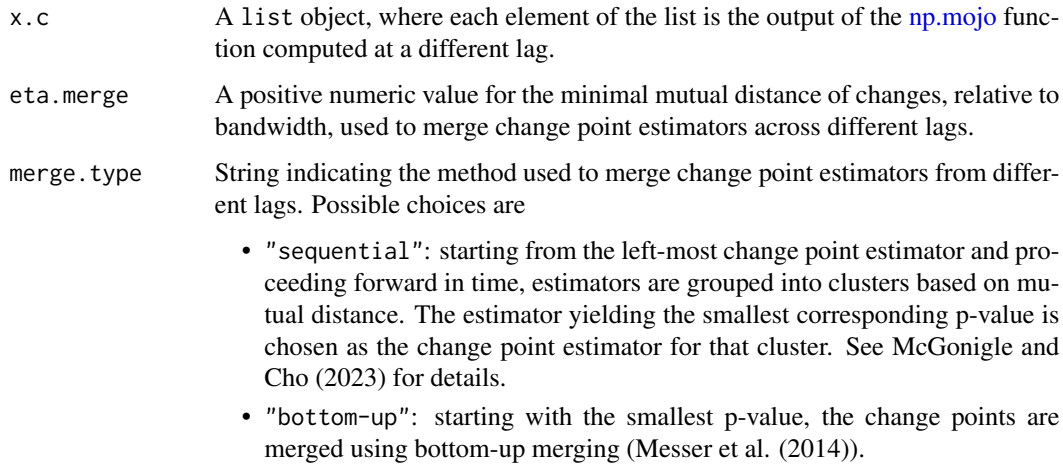

# Details

See McGonigle and Cho (2023) for further details.

#### <span id="page-2-0"></span>Value

A list object which contains the following fields

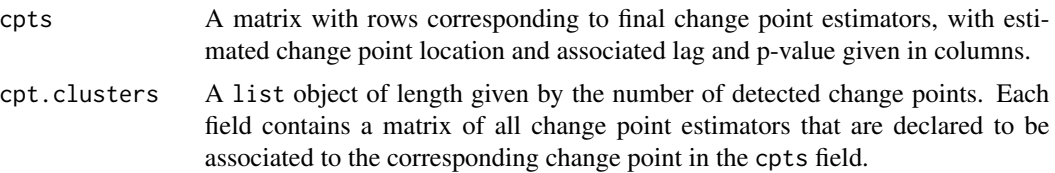

# References

McGonigle, E.T., Cho, H. (2023). Nonparametric data segmentation in multivariate time series via joint characteristic functions. *arXiv preprint arXiv:2305.07581*.

Messer M., Kirchner M., Schiemann J., Roeper J., Neininger R., Schneider G. (2014). A Multiple Filter Test for the Detection of Rate Changes in Renewal Processes with Varying Variance. *The Annals of Applied Statistics*, 8(4), 2027-2067.

#### See Also

[np.mojo,](#page-6-1) [np.mojo.multilag](#page-10-1)

#### Examples

```
set.seed(1)
n <- 500
noise <- c(rep(1, 300), rep(0.4, 200)) * stats::arima.sim(model = list(ar = 0.3), n = n)
signal <- c(rep(0, 100), rep(2, 400))
x <- signal + noise
x.c0 \leq np.mojo(x, G = 83, lag = 0)x.c1 <- np.mojo(x, G = 83, lag = 1)
x.c <- multilag.cpts.merge(list(x.c0, x.c1))
x.c
```
multiscale.np.mojo *Multiscale Nonparametric Multiple Lag Change Point Detection*

#### **Description**

For a given set of bandwidths and lagged values of the time series, performs multiscale nonparametric change point detection of a possibly multivariate time series.

#### Usage

```
multiscale.np.mojo(
  x,
  G,
  lags = c(\emptyset, 1),
```

```
kernel.f = c("quad.exp", "gauss", "euclidean", "laplace", "sine")[1],
  kern.par = 1,
  data.driven.kern.par = TRUE,
  threshold = c("bootstrap", "manual")[1],
  threshold.val = NULL,
  alpha = 0.1,
  reps = 199,
 boot.dep = 1.5 * (nrow(as.matrix(x))^(1/3)),parallel = FALSE,
 boot.method = c("mean.subtract", "no.mean.subtract")[1],
  criterion = c("eta", "epsilon", "eta.and.epsilon")[3],
  eta = 0.4,
 epsilon = 0.02,
 use.mean = FALSE,
 eta.merge = 1,
 merge.type = c("sequential", "bottom-up")[1],
 eta.bottom.up = 0.8\mathcal{L}
```
#### Arguments

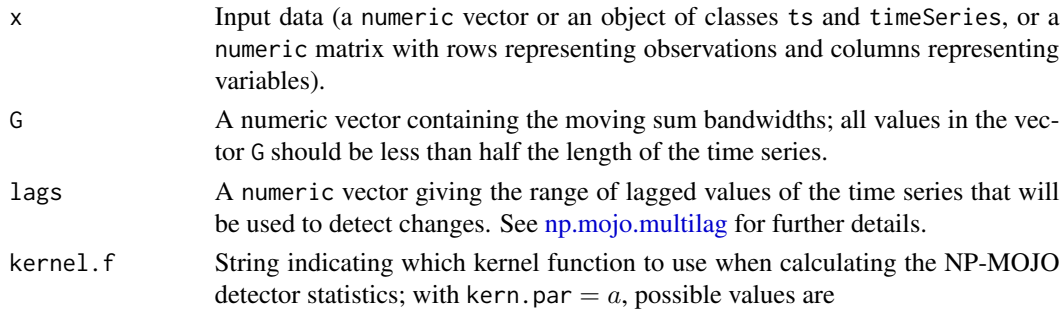

• "quad.exp": kernel  $h_2$  in McGonigle and Cho (2023), kernel 5 in Fan et al. (2017):

$$
h(x,y) = \prod_{i=1}^{2p} \frac{(2a - (x_i - y_i)^2) \exp(-\frac{1}{4a}(x_i - y_i)^2)}{2a}.
$$

• "gauss": kernel  $h_1$  in McGonigle and Cho (2023), the standard Gaussian kernel:

$$
h(x, y) = \exp(-\frac{a^2}{2}||x - y||^2).
$$

• "euclidean": kernel  $h_3$  in McGonigle and Cho (2023), the Euclidean distance-based kernel:

$$
h(x,y) = \|x - y\|^a.
$$

• "laplace": kernel 2 in Fan et al. (2017), based on a Laplace weight function:  $\Omega$ 

$$
h(x,y) = \prod_{i=1}^{2p} (1 + a^2(x_i - y_i)^2)^{-1}.
$$

<span id="page-3-0"></span>

• "sine": kernel 4 in Fan et al. (2017), based on a sinusoidal weight function:

$$
h(x,y) = \prod_{i=1}^{2p} \frac{-2|x_i - y_i| + |x_i - y_i - 2a| + |x_i - y_i + 2a|}{4a}.
$$

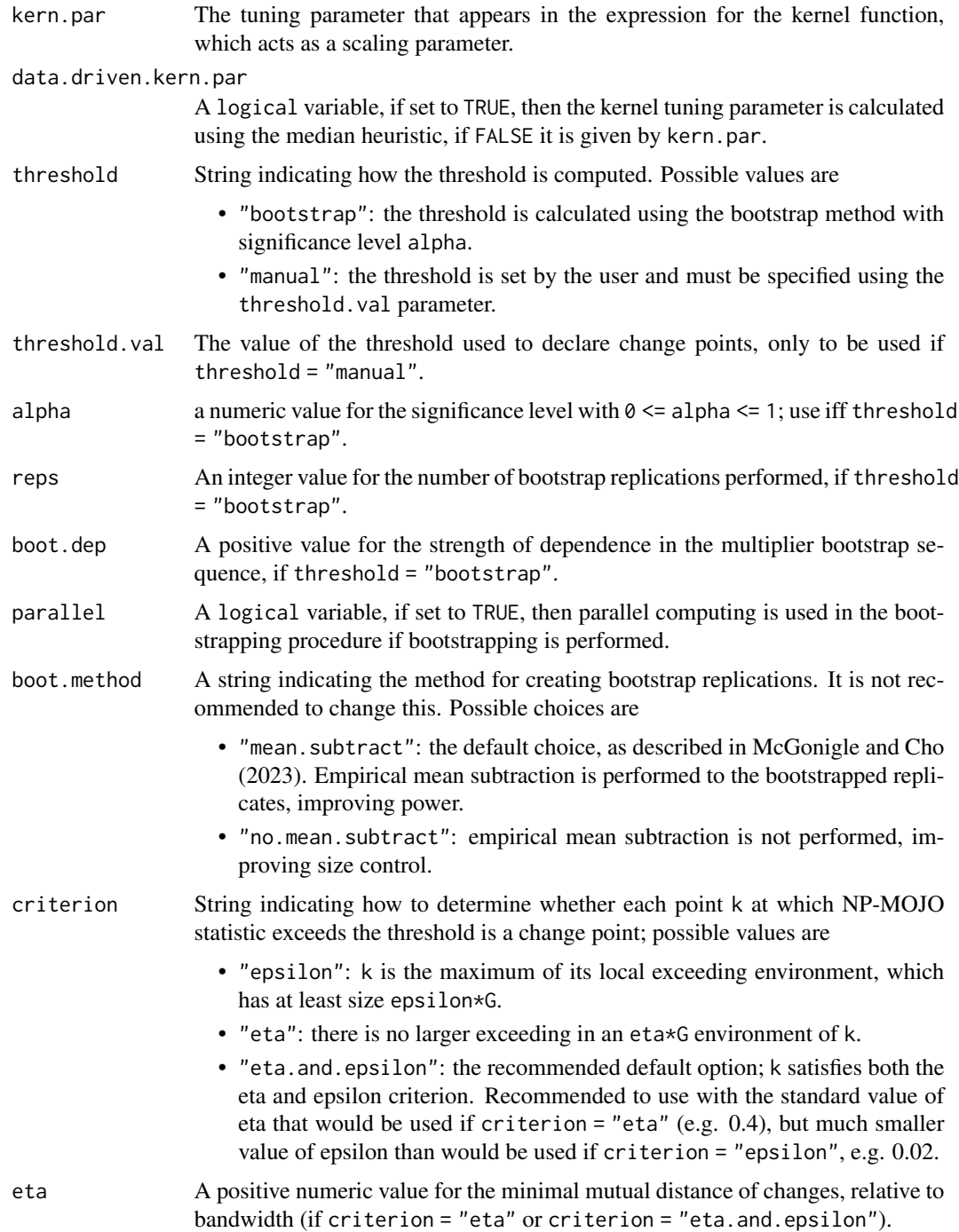

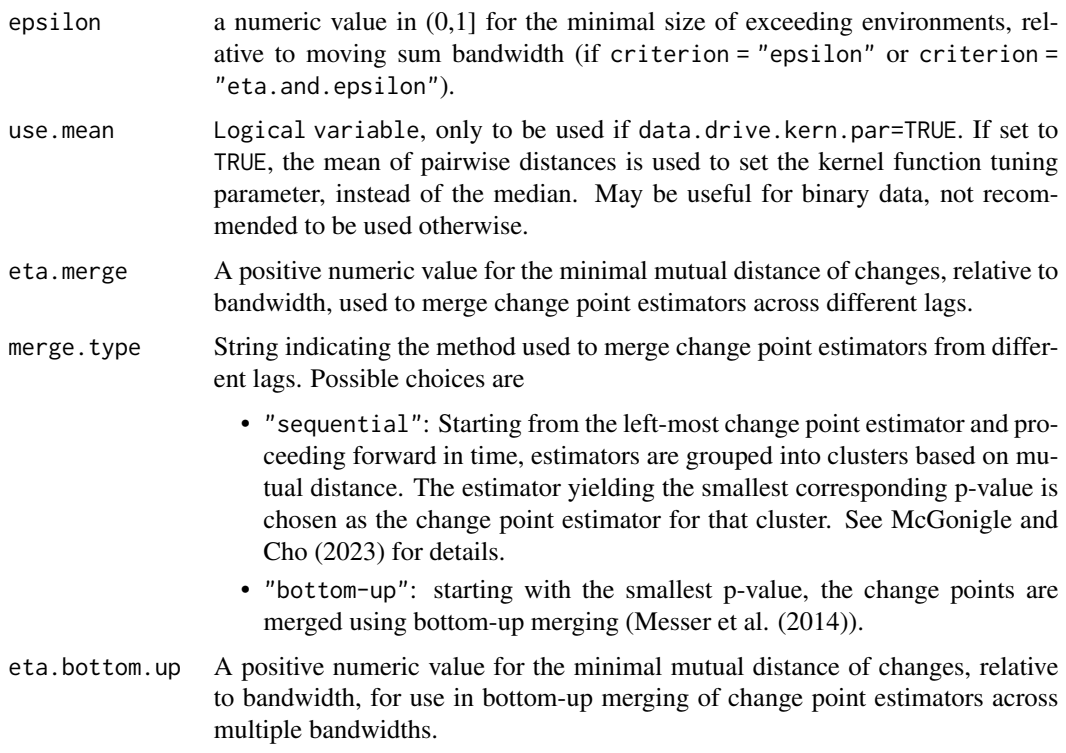

# Details

The multi-lag NP-MOJO algorithm for nonparametric change point detection is described in Mc-Gonigle, E. T. and Cho, H. (2023) Nonparametric data segmentation in multivariate time series via joint characteristic functions. *arXiv preprint arXiv:2305.07581*. The multiscale version uses bottom-up merging to combine the results of the multi-lag NP-MOJO algorithm performed over a given set of bandwidths.

# Value

A list object that contains the following fields:

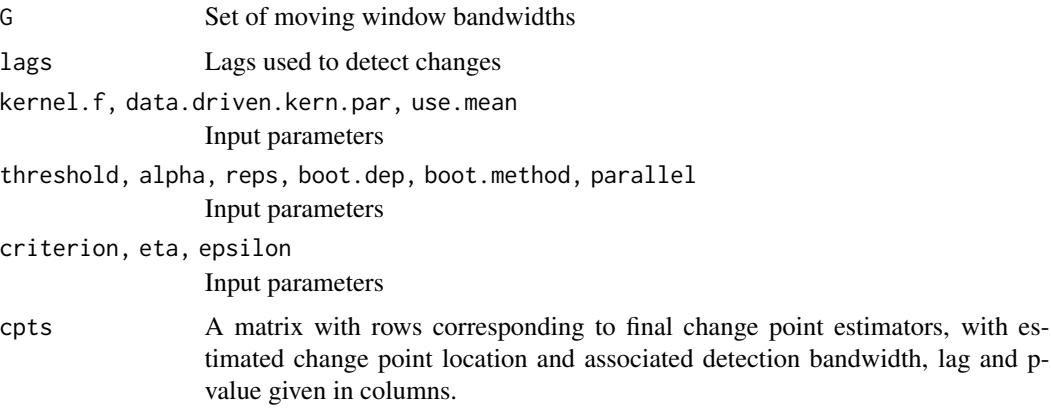

#### <span id="page-6-0"></span>np.mojo 7

#### References

McGonigle, E.T., Cho, H. (2023). Nonparametric data segmentation in multivariate time series via joint characteristic functions. *arXiv preprint arXiv:2305.07581*.

Fan, Y., de Micheaux, P.L., Penev, S. and Salopek, D. (2017). Multivariate nonparametric test of independence. *Journal of Multivariate Analysis*, 153, pp.189-210.

Messer M., Kirchner M., Schiemann J., Roeper J., Neininger R., Schneider G. (2014). A Multiple Filter Test for the Detection of Rate Changes in Renewal Processes with Varying Variance. *The Annals of Applied Statistics*, 8(4), 2027-2067.

# See Also

[np.mojo.multilag](#page-10-1)

#### Examples

```
set.seed(1)
n <- 500
noise \leq c(rep(1, 300), rep(0.4, 200)) \star stats::arima.sim(model = list(ar = 0.3), n = n)
signal <- c(rep(0, 100), rep(2, 400))
x \le - signal + noise
x.c \le multiscale.np.mojo(x, G = c(50, 80), lags = c(0, 1))
x.c$cpts
```
<span id="page-6-1"></span>

np.mojo *Nonparametric Single Lag Change Point Detection*

#### **Description**

For a given lagged value of the time series, performs nonparametric change point detection of a possibly multivariate time series. If lag  $\ell = 0$ , then only marginal changes are detected. If lag  $\ell \neq 0$ , then changes in the pairwise distribution of  $(X_t, X_{t+\ell})$  are detected.

#### Usage

```
np.mojo(
 x,
  G,
  lag = 0,
  kernel.f = c("quad.exp", "gauss", "euclidean", "laplace", "sine")[1],
  kern.par = 1,
  data.driven.kern.par = TRUE,
  alpha = 0.1,
  threshold = c("bootstrap", "manual")[1],threshold.val = NULL,
  reps = 199,
  boot.dep = 1.5 * (nrow(as.matrix(x))^(1/3)),parallel = FALSE,
```

```
boot.method = c("mean.subtract", "no.mean.subtract")[1],
 criterion = c("eta", "epsilon", "eta.and.epsilon")[3],
 eta = 0.4,
 epsilon = 0.02,
 use.mean = FALSE
)
```
#### Arguments

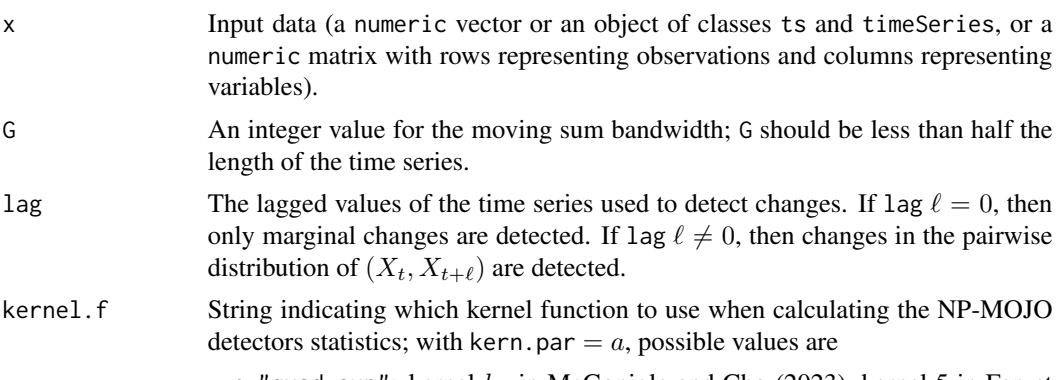

• "quad.exp": kernel  $h_2$  in McGonigle and Cho (2023), kernel 5 in Fan et al. (2017):

$$
h(x,y) = \prod_{i=1}^{2p} \frac{(2a - (x_i - y_i)^2) \exp(-\frac{1}{4a}(x_i - y_i)^2)}{2a}.
$$

• "gauss": kernel  $h_1$  in McGonigle and Cho (2023), the standard Gaussian kernel:  $\overline{2}$ 

$$
h(x, y) = \exp(-\frac{a^2}{2}||x - y||^2).
$$

• "euclidean": kernel  $h_3$  in McGonigle and Cho (2023), the Euclidean distance-based kernel:

$$
h(x,y) = ||x - y||^a.
$$

• "laplace": kernel 2 in Fan et al. (2017), based on a Laplace weight function:

$$
h(x,y) = \prod_{i=1}^{2p} (1 + a^2(x_i - y_i)^2)^{-1}.
$$

• "sine": kernel 4 in Fan et al. (2017), based on a sinusoidal weight function:

$$
h(x,y) = \prod_{i=1}^{2p} \frac{-2|x_i - y_i| + |x_i - y_i - 2a| + |x_i - y_i + 2a|}{4a}.
$$

kern.par The tuning parameter that appears in the expression for the kernel function, which acts as a scaling parameter, only to be used if data.driven.kern.par = FALSE. If kernel.f = "euclidean", then kern.par  $\in (0,2)$ , otherwise kern.par  $> 0.$ 

#### np.mojo 9

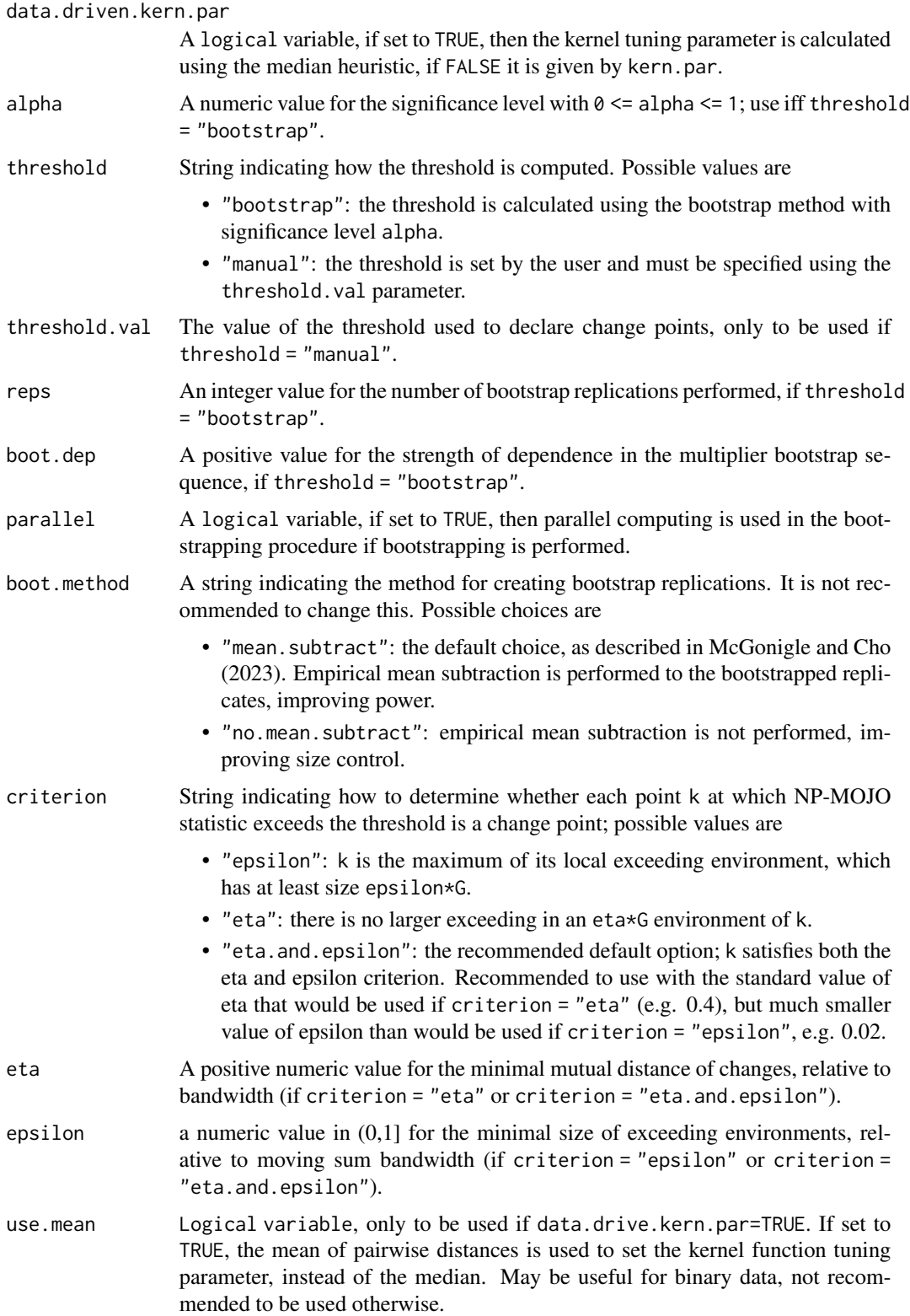

# <span id="page-9-0"></span>Details

The single-lag NP-MOJO algorithm for nonparametric change point detection is described in Mc-Gonigle, E. T. and Cho, H. (2023) Nonparametric data segmentation in multivariate time series via joint characteristic functions. *arXiv preprint arXiv:2305.07581*.

#### Value

A list object that contains the following fields:

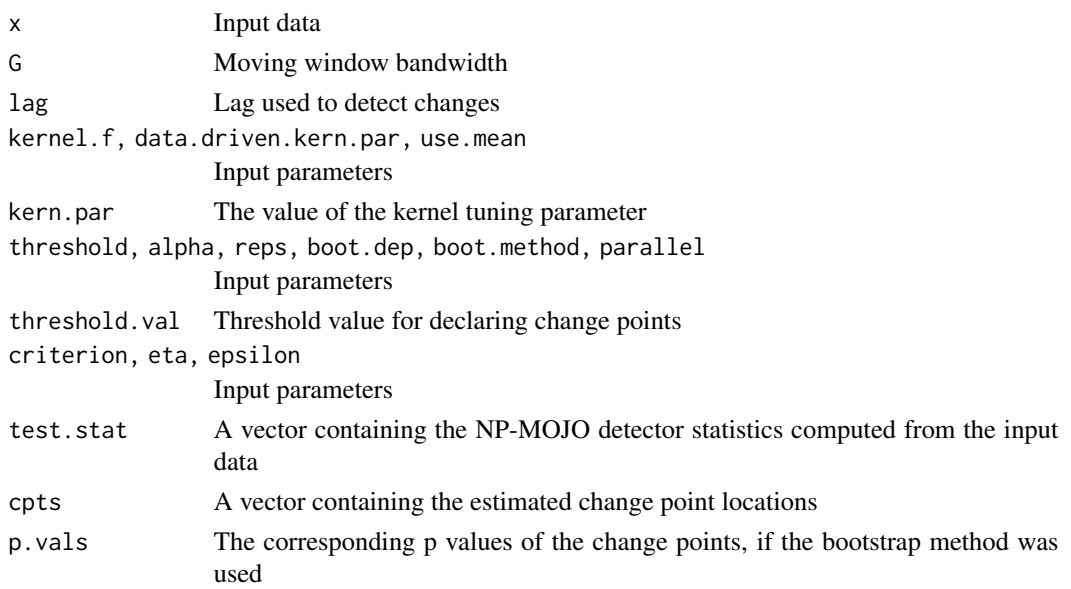

# References

McGonigle, E.T., Cho, H. (2023). Nonparametric data segmentation in multivariate time series via joint characteristic functions. *arXiv preprint arXiv:2305.07581*.

Fan, Y., de Micheaux, P.L., Penev, S. and Salopek, D. (2017). Multivariate nonparametric test of independence. *Journal of Multivariate Analysis*, 153, pp.189-210.

# See Also

[np.mojo.multilag](#page-10-1)

## Examples

```
set.seed(1)
n < -500noise <- c(rep(1, 300), rep(0.4, 200)) * stats::arima.sim(model = list(ar = 0.3), n = n)
signal <- c(rep(0, 100), rep(2, 400))
x <- signal + noise
x.c < - np.mojo(x, G = 83, lag = 0)x.c$cpts
x.c$p.vals
```
<span id="page-10-1"></span><span id="page-10-0"></span>np.mojo.multilag *Nonparametric Multiple Lag Change Point Detection*

# Description

For a given set of lagged values of the time series, performs nonparametric change point detection of a possibly multivariate time series.

#### Usage

```
np.mojo.multilag(
 x,
 G,
 lags = c(0, 1),kernel.f = c("quad.exp", "gauss", "euclidean", "laplace", "sine")[1],
 kern.par = 1,
 data.driven.kern.par = TRUE,
  threshold = c("bootstrap", "manual")[1],
  threshold.val = NULL,alpha = 0.1,
  reps = 199,
 boot.dep = 1.5 * (nrow(as.matrix(x))^(1/3)),parallel = FALSE,
 boot.method = c("mean.subtract", "no.mean.subtract")[1],
 criterion = c("eta", "epsilon", "eta.and.epsilon")[3],
 eta = 0.4,
 epsilon = 0.02,
 use.mean = FALSE,
 eta.merge = 1,
 merge.type = c("sequential", "bottom-up")[1]
)
```
# Arguments

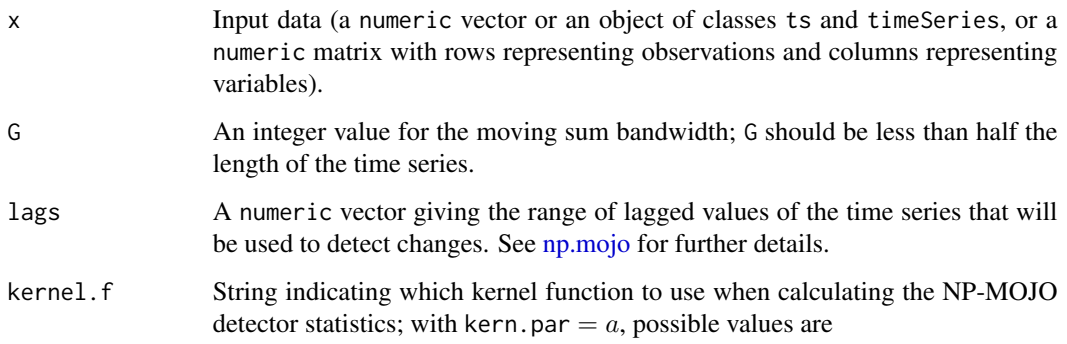

.

• "quad.exp": kernel  $h_2$  in McGonigle and Cho (2023), kernel 5 in Fan et al. (2017):

$$
h(x,y) = \prod_{i=1}^{2p} \frac{(2a - (x_i - y_i)^2) \exp(-\frac{1}{4a}(x_i - y_i)^2)}{2a}
$$

• "gauss": kernel  $h_1$  in McGonigle and Cho (2023), the standard Gaussian kernel:

$$
h(x, y) = \exp(-\frac{a^2}{2}||x - y||^2).
$$

• "euclidean": kernel  $h_3$  in McGonigle and Cho (2023), the Euclidean distance-based kernel:

$$
h(x,y) = ||x - y||^a.
$$

• "laplace": kernel 2 in Fan et al. (2017), based on a Laplace weight function:

$$
h(x,y) = \prod_{i=1}^{2p} (1 + a^2(x_i - y_i)^2)^{-1}.
$$

• "sine": kernel 4 in Fan et al. (2017), based on a sinusoidal weight function:

$$
h(x,y) = \prod_{i=1}^{2p} \frac{-2|x_i - y_i| + |x_i - y_i - 2a| + |x_i - y_i + 2a|}{4a}.
$$

kern.par The tuning parameter that appears in the expression for the kernel function, which acts as a scaling parameter.

data.driven.kern.par

A logical variable, if set to TRUE, then the kernel tuning parameter is calculated using the median heuristic, if FALSE it is given by kern.par.

- threshold String indicating how the threshold is computed. Possible values are
	- "bootstrap": the threshold is calculated using the bootstrap method with significance level alpha.
	- "manual": the threshold is set by the user and must be specified using the threshold.val parameter.
- threshold.val The value of the threshold used to declare change points, only to be used if threshold = "manual".
- alpha a numeric value for the significance level with  $\theta \le \theta$  alpha  $\le 1$ ; use iff threshold = "bootstrap".
- reps An integer value for the number of bootstrap replications performed, if threshold = "bootstrap".
- boot.dep A positive value for the strength of dependence in the multiplier bootstrap sequence, if threshold = "bootstrap".
- parallel A logical variable, if set to TRUE, then parallel computing is used in the bootstrapping procedure if bootstrapping is performed.
- boot.method A string indicating the method for creating bootstrap replications. It is not recommended to change this. Possible choices are

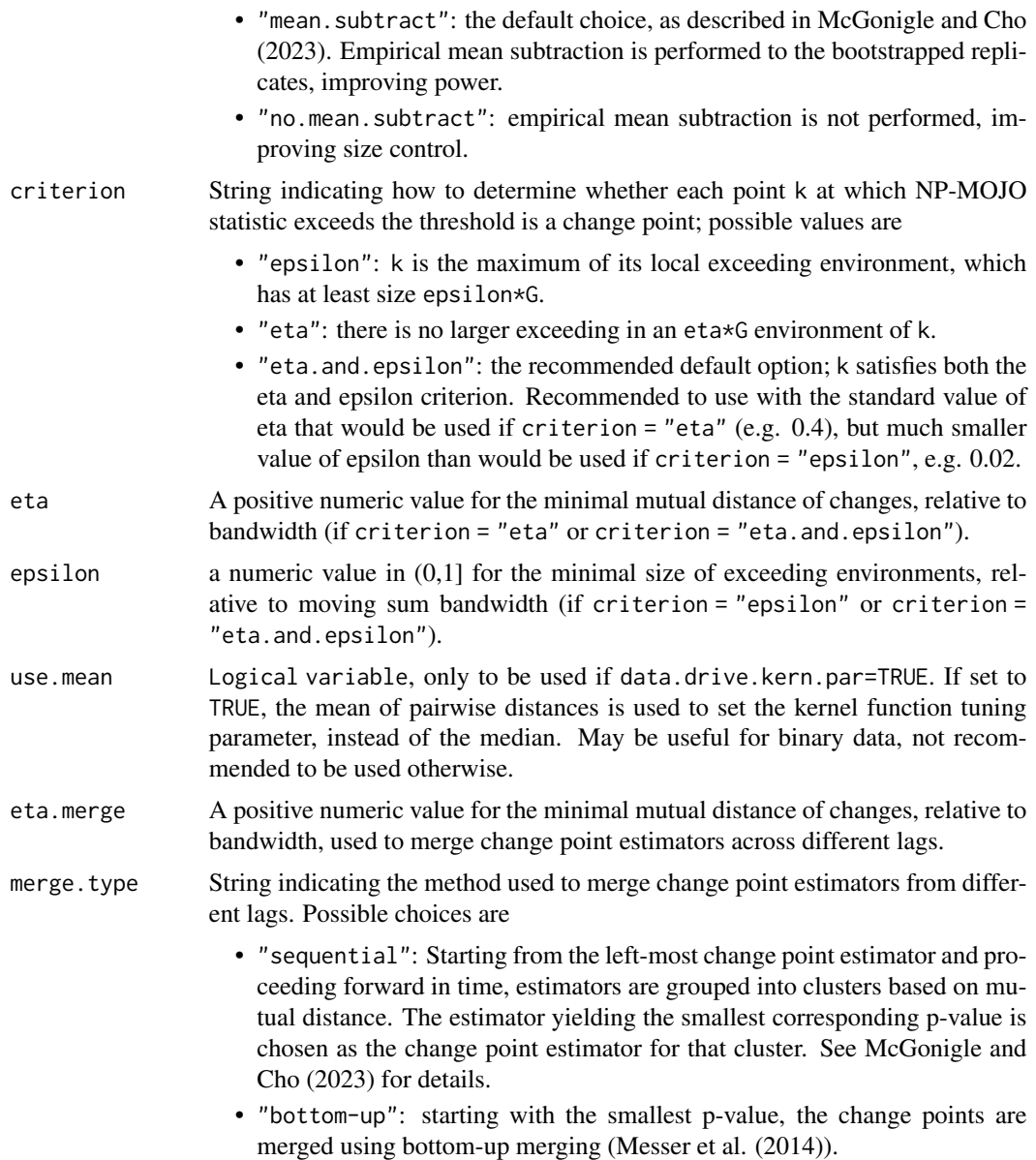

#### Details

The multi-lag NP-MOJO algorithm for nonparametric change point detection is described in Mc-Gonigle, E. T. and Cho, H. (2023) Nonparametric data segmentation in multivariate time series via joint characteristic functions. *arXiv preprint arXiv:2305.07581*.

# Value

A list object that contains the following fields:

G Moving window bandwidth

<span id="page-13-0"></span>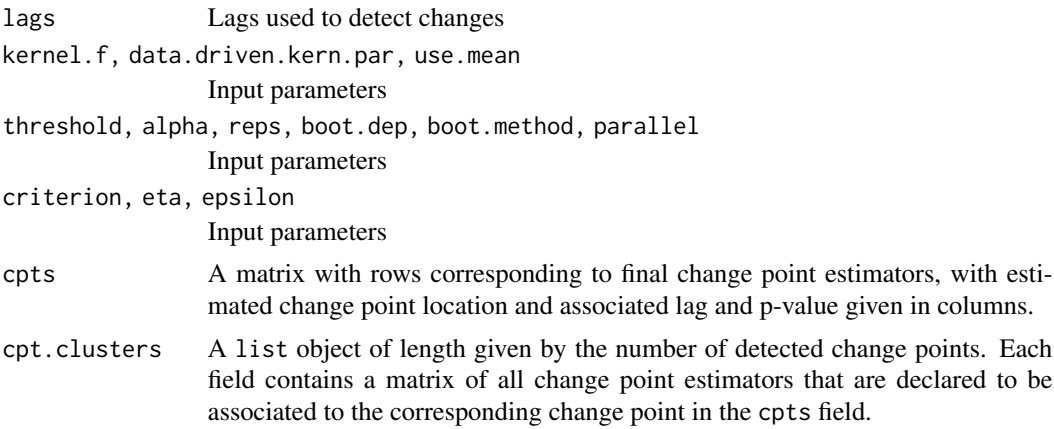

# References

McGonigle, E.T., Cho, H. (2023). Nonparametric data segmentation in multivariate time series via joint characteristic functions. *arXiv preprint arXiv:2305.07581*.

Fan, Y., de Micheaux, P.L., Penev, S. and Salopek, D. (2017). Multivariate nonparametric test of independence. *Journal of Multivariate Analysis*, 153, pp.189-210.

Messer M., Kirchner M., Schiemann J., Roeper J., Neininger R., Schneider G. (2014). A Multiple Filter Test for the Detection of Rate Changes in Renewal Processes with Varying Variance. *The Annals of Applied Statistics*, 8(4), 2027-2067.

#### See Also

[np.mojo,](#page-6-1) [multilag.cpts.merge](#page-1-1)

#### Examples

```
set.seed(1)
n <- 500
noise \leq c(rep(1, 300), rep(0.4, 200)) \star stats::arima.sim(model = list(ar = 0.3), n = n)
signal <- c(rep(0, 100), rep(2, 400))
x <- signal + noise
x.c \leftarrow np.mojo.multilag(x, G = 83, lags = c(0, 1))x.c$cpts
x.c$cpt.clusters
```
# <span id="page-14-0"></span>Index

multilag.cpts.merge, [2,](#page-1-0) *[14](#page-13-0)* multiscale.np.mojo, [3](#page-2-0)

np.mojo, *[2,](#page-1-0) [3](#page-2-0)*, [7,](#page-6-0) *[11](#page-10-0)*, *[14](#page-13-0)* np.mojo.multilag, *[3,](#page-2-0) [4](#page-3-0)*, *[7](#page-6-0)*, *[10](#page-9-0)*, [11](#page-10-0)